# An APC Analytic Approach to Analyzing and Predicting National Trends in Diabetes Incidence over Time

Bendix Carstensen Steno Diabetes Center Copenhagen, Gentofte, Denmark <http://BendixCarstensen.com>

Emory University, Rollins School of Public Health, 17 June 2019 CDC, Atlanta, 18 June 2019

From /home/bendix/teach/APC/talks/Atlanta.2019/slides.tex Thursday 20th June, 2019, 15:01

#### An overview of APC models

- $\triangleright$  Data in a Lexis diagram and where they come from.
- $\triangleright$  Simple graphs of rates
- $\triangleright$  Simple AP and AC models
- $\triangleright$  APC models as they usually are
- $\triangleright$  APC models as they should be
- $\blacktriangleright$  Parameters vs. fitted values
- $\triangleright$  Practical use in forecasting

Slides with code in  $\bf{R}$  only briefly covered

#### Population occurrence rates

- $\triangleright$  Population rates occur in calendar time
- $\blacktriangleright$  . . . depend very strongly on age
- $\blacktriangleright$  describe how rates have evolved
- $\triangleright$  predict how they will evolve in the future
- $\triangleright$  Rates as a function of age and calendar time:
	- $\blacktriangleright$  data representation
	- $\blacktriangleright$  modeling

# Models for tabulated data

#### Bendix Carstensen

An APC Analytic Approach to Analyzing and Predicting National Trends in Diabetes Incidence over Time Emory University, Rollins School of Public Health, 17 June 2019 CDC, Atlanta, 18 June 2019

<http://BendixCarstensen/APC> tab-mod

#### Conceptual set-up

Follow-up of the entire (male) population from 1943–2006 w.r.t. occurrence of testis cancer:

- $\triangleright$  Split follow-up time for all about 4 mil. men in 1-year classes by age and calendar time  $(y)$ .
- Allocate testis cancer event  $(d = 0, 1)$  to each.
- Analyze all  $200,000,000$  records by a Poisson model.

#### Realistic set-up

- $\triangleright$  Tabulate the follow-up time and events by age and period.
- $\blacktriangleright$  100 age-classes.
- $\triangleright$  65 periods (single calendar years).
- ► 6500 aggregate records of  $(D, Y)$ .
- Analyze by a Poisson model
- $\blacktriangleright$  ... note: I have not specified how the model looks

## Practical set-up

- $\triangleright$  Tabulate only events (as obtained from the cancer registry) by age and period.
- $\blacktriangleright$  100 age-classes.
- $\triangleright$  65 periods (single calendar years).
- $\triangleright$  6500 aggregate records of D.
- $\triangleright$  Estimate the population follow-up based on census data from Statistics Denmark  $(Y_{\text{pop}})$ .

. . . or get it from the human mortality database.

- If disease is common: tabulate follow-up after diagnosis  $(Y_{\text{dis}})$ , and subtract from population follow-up.
- Analyze  $(D, Y)$  by Poisson model.

## Lexis diagram  $<sup>1</sup>$ </sup>

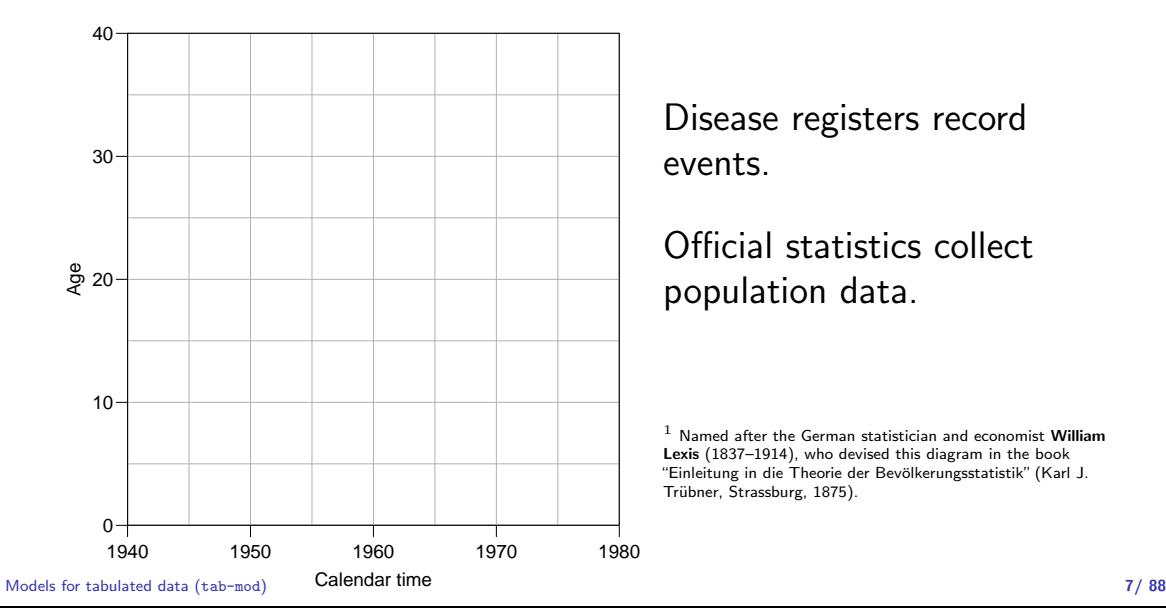

Disease registers record events.

Official statistics collect population data.

 $1$  Named after the German statistician and economist William Lexis (1837–1914), who devised this diagram in the book "Einleitung in die Theorie der Bevölkerungsstatistik" (Karl J. Trübner, Strassburg, 1875).

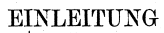

 $IN$  DIE

#### **THEORIE**

DER

#### BEVÖLKERUNGSSTATISTIK

**vox** 

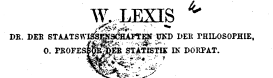

STRASSBURG KARL J. TRÜBNER

1875.

 $\bar{z}$ 

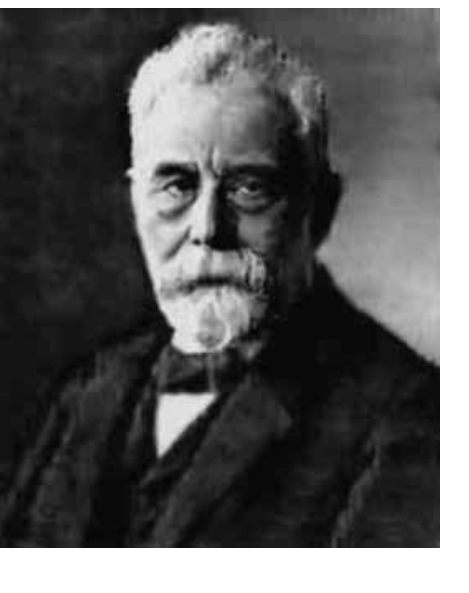

#### Lexis diagram

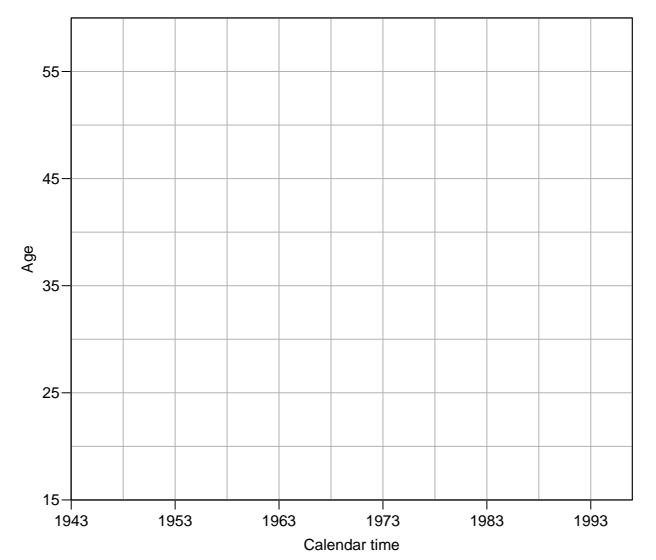

Registration of:

```
cases (D)
```
risk time, person-years  $(Y)$ 

in subsets of the Lexis diagram.

Models for tabulated data (tab-mod) 9/ 88

## Lexis diagram

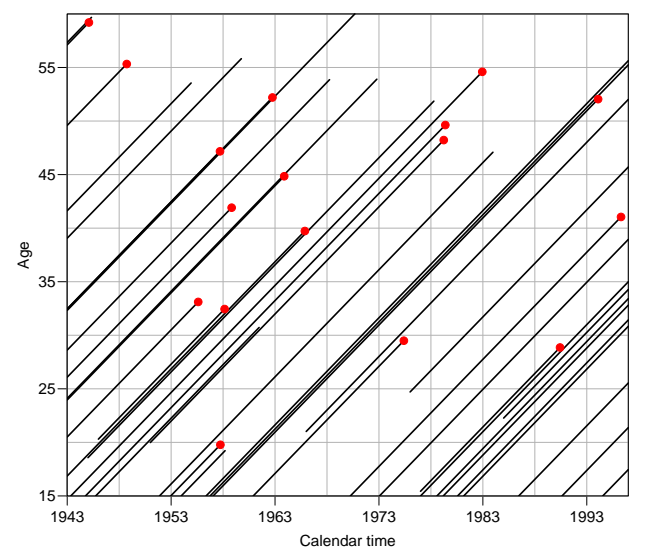

Registration of:

cases  $(D)$ 

risk time, person-years  $(Y)$ 

in subsets of the Lexis diagram.

Rates available in each subset.

Models for tabulated data (tab-mod) 10/ 88

#### Register data

Classification of **cases**  $(D_{ap})$  by age at diagnosis and date of diagnosis, and **population**  $(Y_{ap})$  by age at risk and date at risk, in compartments of the Lexis diagram, e.g.:

 $>$  fCtable( xtabs( cbind(D, Y)  $\sim$  A + P, data=ts), col.vars=3:2,  $w=8$ )

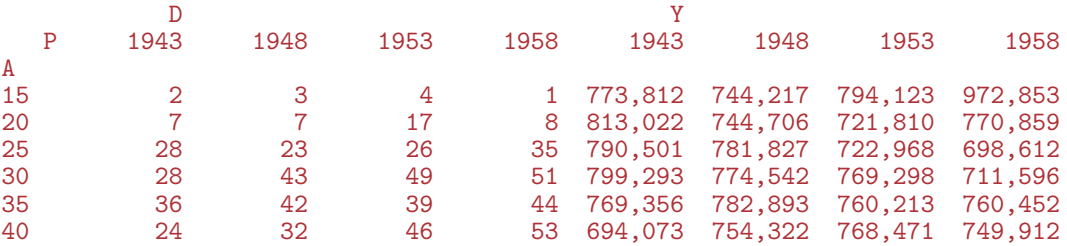

#### In analysis format:

 $\geq t$ : s

A P D Y 1 15 1943 2 773812 2 20 1943 7 813022 3 25 1943 28 790501 4 30 1943 28 799293<br>5 35 1943 36 769356 5 35 1943 36 769356 6 40 1943 24 694073 7 15 1948 3 744217 8 20 1948 7 744706 9 25 1948 23 781827 10 30 1948 43 774542 11 35 1948 42 782893 12 40 1948 32 754322 13 15 1953 4 794123 14 20 1953 17 721810 15 25 1953 26 722968 16 30 1953 49 769298 17 35 1953 39 760213  $10^{18}$  Models  $40^{18}$   $\cdot$   $40^{18}$   $\cdot$   $40^{18}$   $\cdot$   $40^{18}$   $\cdot$   $40^{18}$   $\cdot$   $40^{18}$   $\cdot$   $40^{18}$ 10 15 1050 1 070059  $(12/88)$ 

#### Tabulated data

Once data are in tabular form, models are restricted:

- Rates must be assumed constant in each cell of the table  $/$ subset of the Lexis diagram.
- In With large cells ( $5 \times 5$  years) it is customary to put a separate parameter on each cell or on each levels of classifying factors.
- $\triangleright$  Output from the model will be rates and rate-ratios.
- $\triangleright$  Since we use multiplicative Poisson, usually the log rates and the log-RR are reported

## Age-Period and Age-Cohort models

#### Bendix Carstensen

An APC Analytic Approach to Analyzing and Predicting National Trends in Diabetes Incidence over Time Emory University, Rollins School of Public Health, 17 June 2019 CDC, Atlanta, 18 June 2019

#### Register data — rates

Rates in "tiles" of the Lexis diagram:

$$
\lambda(a,p)=D_{ap}/\,Y_{ap}
$$

Descriptive epidemiology based on disease registers: How do the rates vary by age and time:

- $\triangleright$  Age-specific rates across periods.
- $\triangleright$  Age-specific rates across cohorts.
- $\triangleright$  Age-standardized rates as a function of calendar time. (Weighted averages of the age-specific rates).

#### "Synthetic" cohorts

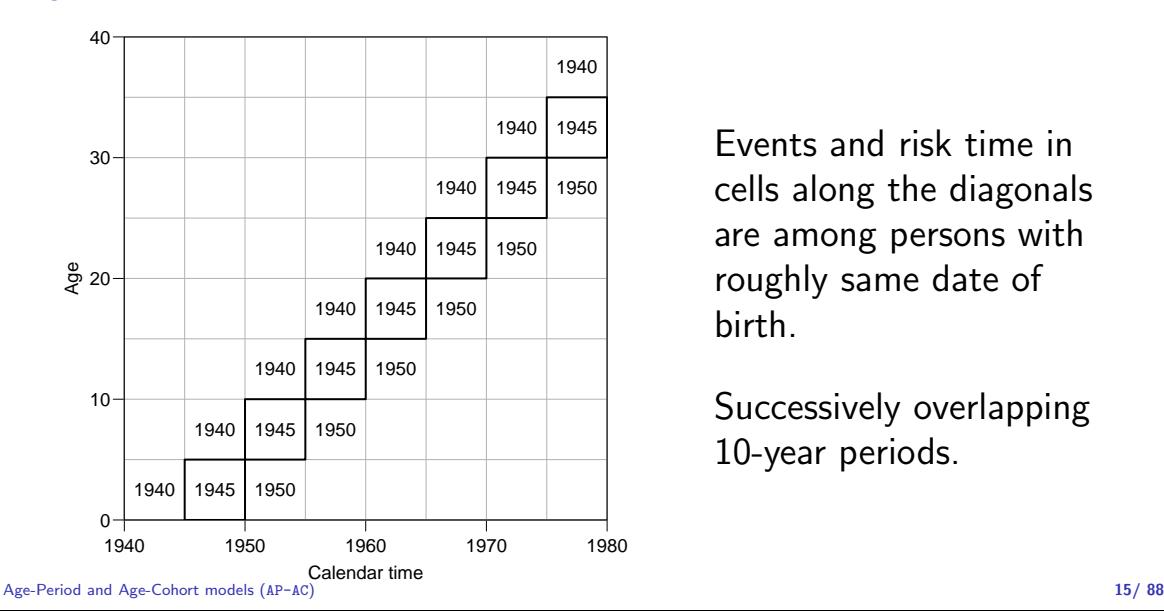

Events and risk time in cells along the diagonals are among persons with roughly same date of birth.

Successively overlapping 10-year periods.

#### Lexis diagram: data

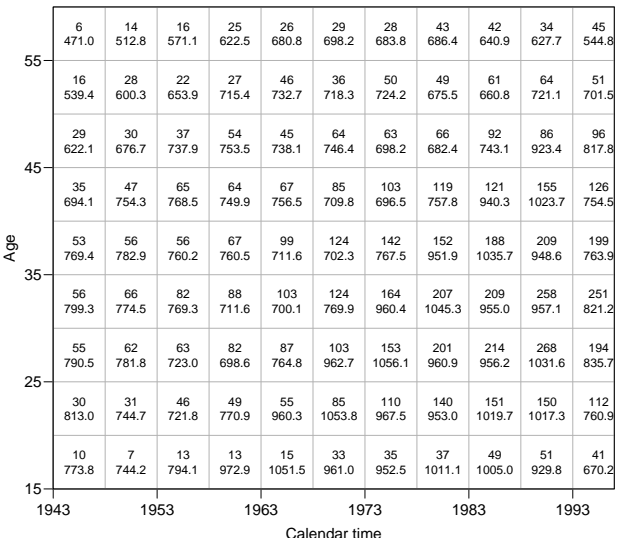

Testis cancer cases in Denmark.

Male person-years in Denmark.

Age-Period and Age-Cohort models (AP-AC) 16/88

```
> library( Epi )
> data( testisDK )
> head( testisDK )
 A P D Y
1 0 1943 1 39649.50
2 1 1943 1 36942.83
3 2 1943 0 34588.33
4 3 1943 1 33267.00
5 4 1943 0 32614.00
6 5 1943 0 32020.33
> ts <- transform( subset( testisDK, A>14 & A<60 ),
+ A = \text{floor}(A / 5) * 5 + 2.5,<br>+ P = \text{floor}((P-1943)/5) * 5 + 1943 + 2.5P = floor((P-1943)/5)*5+1943+2.5)> ts$C <- ts$P - ts$A> trate \leq xtabs( D \sim A + P, data = ts ) /
+ xtabs(Y \t M + P, data = ts) * 100000> trate [1:5, 1:6]P
A 1945.5 1950.5 1955.5 1960.5 1965.5 1970.5<br>17.5 1.2923036 0.9405857 1.6370257 1.3362759 1.4264867 3.4340862
        17.5 1.2923036 0.9405857 1.6370257 1.3362759 1.4264867 3.4340862
```
22.5 3.6899378 4.1627194 6.3728682 6.3565492 5.7274822 8.0657826 27.5 6.9576174 7.9301414 8.7140826 11.7375624 11.3753792 10.6996275 32.5 7.0061961 8.5211703 10.6590661 12.3665762 14.7122260 16.1068525 37.5 6.8888785 7.1529555 7.3663549 8.8105514 13.9126492 17.6571019

```
> par( mfrow=c(2,2) )> rateplot( trate, col=gray(2:15/18), lwd=3, ann=TRUE )
> wh = c("ap", "ac", "pa", "ca")> for( ptp in wh) {
+ pdf( paste("./graph/AP-AC-",ptp,".pdf",sep=""), height=6, width=8 )
+ par(\text{mar} = c(3,3,1,1, \text{mpc}) = c(3,1,0)/1.6, bty="n", las=1 ))
+ rateplot( trate, which=ptp,
+ col=gray(2:15/18), lwd=3, ann=TRUE, a.lim=c(15,60) )
+ dev.off()
+ }
>
```
#### > library( Epi )  $>$  par( mar=c(3,3,.1,.1), mgp=c(3,1,0)/1.6, bty="n", las=1) > layout ( $\text{mat=cbind}(1,2)$ , width= $c(6,10)$ )  $>$  for( ptp in  $c("pa", "ca")$ ) + rateplot( trate, which=ptp,  $col=gray(2:15/18)$ , lwd=3, ann=TRUE, a.lim=c(15,60))

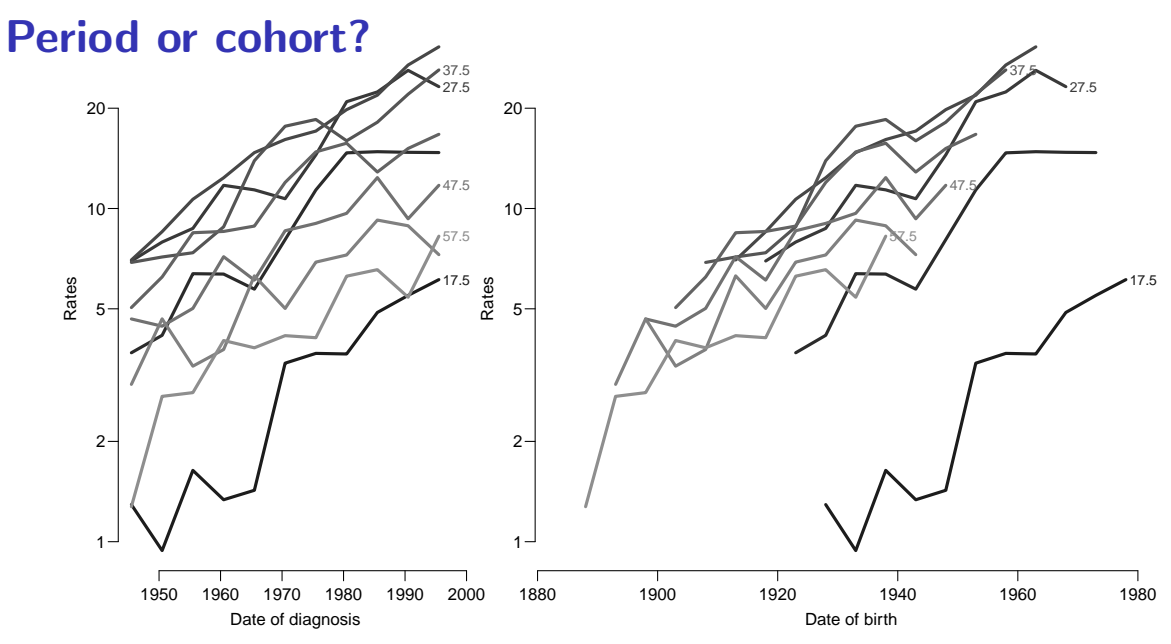

Age-Period and Age-Cohort models (AP-AC) 18/ 88

#### Age-Period model

Rates are proportional between periods:

$$
\lambda(a, p) = a_a \times b_p \qquad \text{or} \qquad \log[\lambda(a, p)] = \alpha_a + \beta_p
$$

Choose  $p_0$  as reference period, where  $\beta_{p_0} = 0$ 

$$
\log[\lambda(a, p_0)] = \alpha_a + \beta_{p_0} = \alpha_a
$$

#### Fitting the A-P model in R I

Reference period is the 5th period (1970.5  $\sim$  1968–72):

```
> ap \leq glm( D \tilde{}} factor(A) - 1 + relevel( factor(P), "1970.5") +
+ offset( log(Y/10^5) ),
+ family=poisson, data=ts )
> # summary( ap )
```
#### Estimates with confidence intervals

```
> par( mfrow=c(1,2), mar=c(3,3,1,1), mgp=c(3,1,0)/1.6, btv="n", las=1)
> matshade( seq(17.5,57.5,5), ci.exp(ap,subset="A"), plot=TRUE,
+ log="y", lwd=2, ylim=c(1,20), xlab="Age",
+ ylab="Testis cancer rate per 100,000 PY (1970)" )
> matshade( seq(1945.5,1995.5,5),
+ rbind( ci.exp(ap,subset="P")[1:5 ,], 1,
+ ci.exp(ap,subset="P")[6:10,] ), plot=TRUE,
+ log="y", lwd=2, ylim=c(1,20)/5,
+ xlab="Date of follow-up", ylab="Rate ratio" )
> abline( h = 1)
> points( 1970.5, 1, pch=16 )
```
## Estimates from Age-Period model

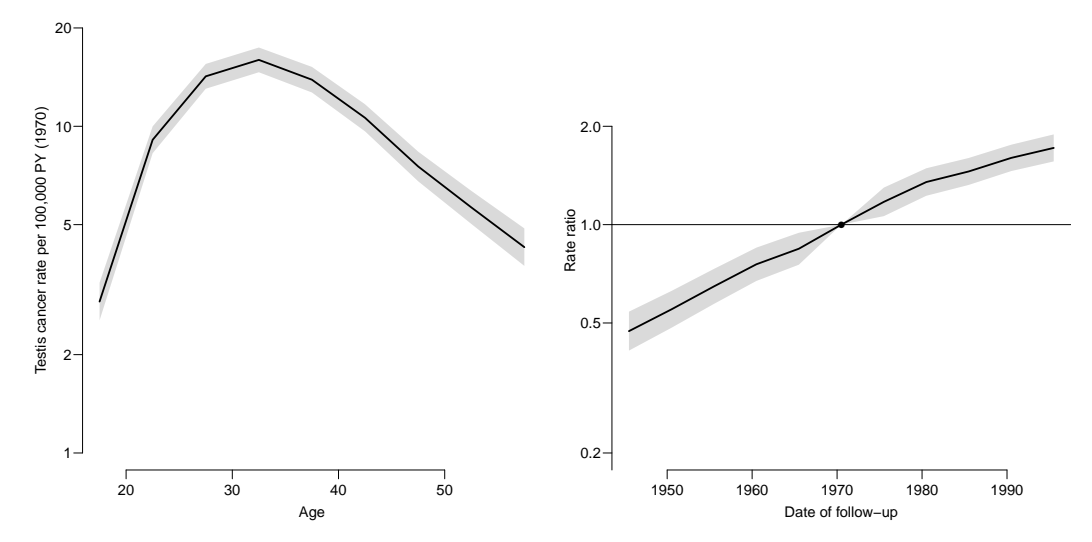

Age-Period and Age-Cohort models (AP-AC) 22/ 88

#### Age-cohort model

Rates are proportional between cohorts:

$$
\lambda(a,c) = a_a \times c_c \qquad \text{or} \qquad \log[\lambda(a,p)] = \alpha_a + \gamma_c
$$

Choose  $c_0$  as reference cohort, where  $\gamma_{c_0} = 0$ 

$$
\log[\lambda(a, c_0)] = \alpha_a + \gamma_{c_0} = \alpha_a
$$

#### Fitting the A-C model in R I

Reference cohort is the 1933 cohort:

```
> ac \leq glm( D \text{ s factor}(A) - 1 + relevel(factor(C), '1933'') ++ offset( log(Y/10^5) ),
+ family=poisson, data=ts )
> summary( ac )
Ca11:glm(formula = D \tilde{}} factor(A) - 1 + relevel(factor(C), "1933") +
```

```
offset(log(Y/10^5)), family = poisson, data = ts)
```
Deviance Residuals: Min 1Q Median 3Q Max -3.0796 -0.9538 -0.1620 0.5767 3.9525 Coefficients: Estimate Std. Error z value Pr(>|z|) factor(A)17.5 0.61513 0.07534 8.165 3.23e-16

#### Fitting the A-C model in R II

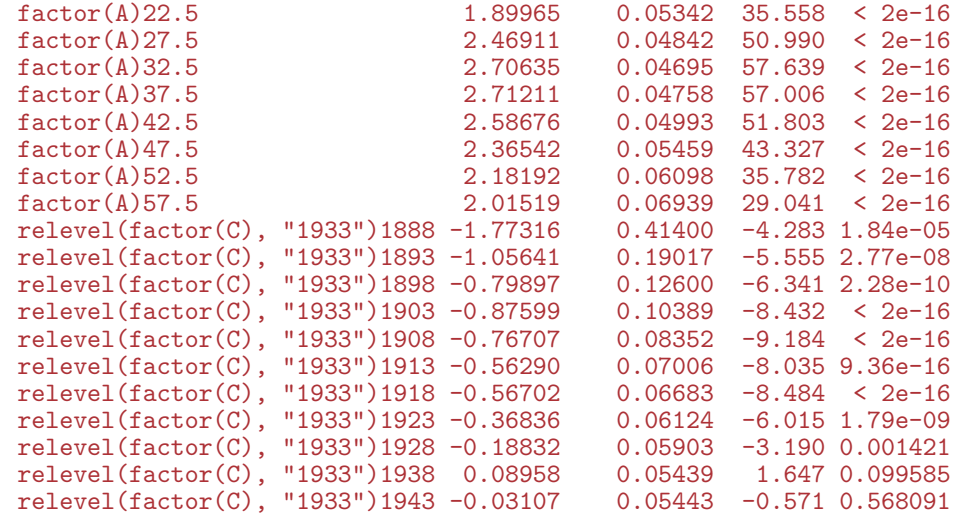

#### Fitting the A-C model in R III

relevel(factor(C), "1933")1948 0.18088 0.05256 3.441 0.000579 relevel(factor(C), "1933")1953 0.42239<br>relevel(factor(C), "1933")1958 0.62544  $0.62544$   $0.05421$  11.537 < 2e-16 relevel(factor(C), "1933")1963 0.75687 0.05727 13.215 < 2e-16  $0.75183$   $0.06799$  11.057 < 2e-16 relevel(factor(C), "1933")1973 0.87343 0.09373 9.318 < 2e-16 relevel(factor(C), "1933")1978 1.19601 0.17340 6.898 5.29e-12

(Dispersion parameter for poisson family taken to be 1)

Null deviance: 29193.6 on 2430 degrees of freedom Residual deviance: 2767.8 on 2403 degrees of freedom AIC: 8972.2

Number of Fisher Scoring iterations: 5

#### Estimates with confidence intervals

```
> par( mfrow=c(1,2), mar=c(3,3,1,1), mgp=c(3,1,0)/1.6, btv="n", las=1)
> matshade( seq(17.5,57.5,5), ci.exp(ac,subset="A"), plot=TRUE,
+ log="y", lwd=2, ylim=c(1,20), xlab="Age",
+ ylab="Testis cancer rate per 100,000 PY (1933 cohort)" )
> matshade( seq(1888,1978,5),
+ rbind( ci.exp(ac,subset="C")[1:9 ,], 1,
+ ci.exp(ac,subset="C")[10:18,] ), plot=TRUE,
+ log="y", lwd=2, ylim=c(1,20)/5,
+ xlab="Date of birth", ylab="Rate ratio" )
> abline( h = 1)
> points( 1933, 1, pch=16 )
```
#### Estimates from Age-Cohort model

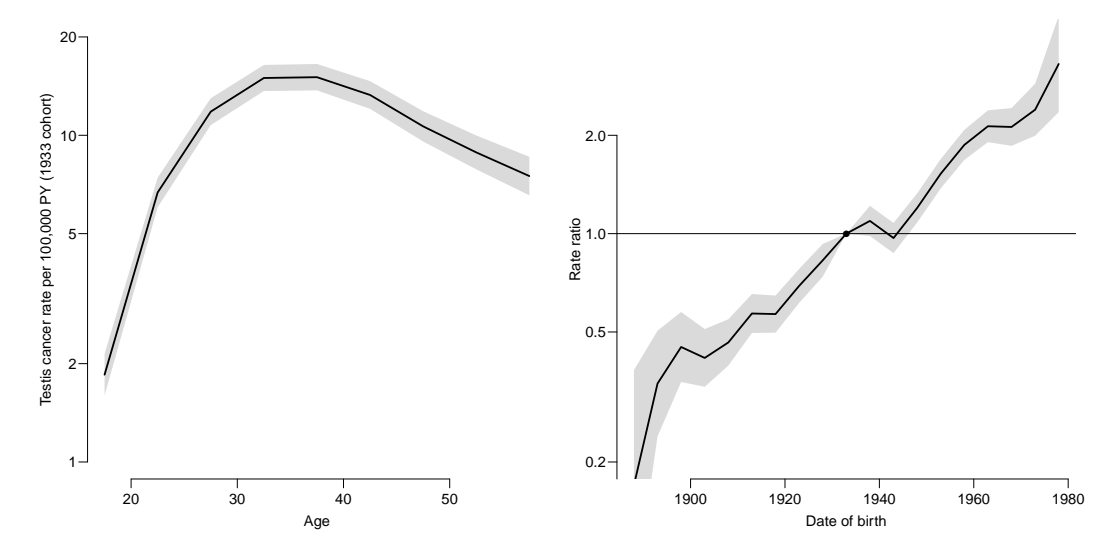

Age-Period and Age-Cohort models (AP-AC) 28/ 88

## Hang on:

Age, period and cohort are quantitative variables

- $\triangleright$  but the models we fitted does not use this feature
- $\triangleright$  they are **exchangeable** models for the A, P and C effects
- $\triangleright$  meaning that you can exhange the names of two age-classes and still get the same fit
- ightharpoonup models do not use the fact that  $50 < 55 < 60$ .
- $\triangleright$  we need parametric models for the A, P and C effects

$$
\log(\lambda(a, p)) = f(a) + g(p) \qquad \log(\lambda(a, p)) = f(a) + h(p - a)
$$

#### Parametric models

 $\blacktriangleright$  f, g and h are smooth, continuous functions:

 $log(\lambda(a, p)) = f(a) + g(p)$   $log(\lambda(a, p)) = f(a) + h(p - a)$ 

- $\triangleright$  Data is discrete (1-year, 5-year) intervals
- $\triangleright$  **Models** are continuous, prediction at any value for a, p or c
- Reference is now to a **specific** age or data  $-$  not an age-band or period
- $\triangleright$  Results are functions to be shown as curves
- $\blacktriangleright$  in the form of predictions and
- **contrasts** between predictions (RR between p and  $p_{ref}$ )

## Quantitative, natural splines I

```
> library(splines)
> ap \leq \leq \frac{1}{m}( D \sim Ns(A, knots=seq(15,50,,4)) +
+ Ns(P, knots=seq(1950, 1990, 5)),+ offset = log(Y/10<sup>5</sup>5),
+ family = poisson, data=ts )
> round(ci.lin(ap), 4)
```
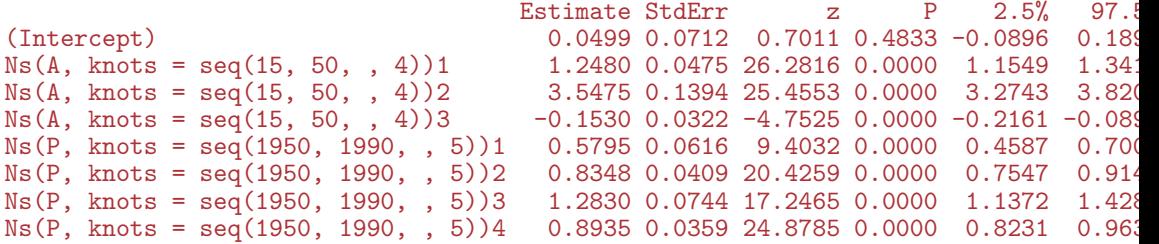

#### Quantitative, natural splines II

 $>$  ac <- glm( D  $\sim$  Ns(A, knots=seq(15,50,,4)) + +  $\frac{NS(C, \text{knots} = \text{seq}(1910, 1965, 9))}{\text{offset} = \frac{1}{2} \cdot \frac{N}{2}}$  $offset = log(Y/10^5),$ + family = poisson, data=ts )
### Period model predicions I

```
> ndA <- data.frame( A=15:60, P=1970 , Y=1)
> ndP <- data.frame( A=30 , P=1945:1995, Y=1 )
> ndRp <- data.frame( A=30 , P=1970 , Y=1 )
> par( mfrow=c(1,2), mar=c(3,3,1,1), mgp=c(3,1,0)/1.6, bty="n", las=1)
> matshade( ndA$A,<br>+
           ci.pred(ap,ndA)*10^5, # <- predicted rates using ndA
+ plot=TRUE, log="y", lwd=2, ylim=c(1,20), xlab="Age",
+ ylab="Testis cancer rate per 100,000 PY (1970)" )
> matshade( ndP$P,
+ ci.exp(ap,list(ndP,ndRp)), # <- RR comparing ndP vs. ndRp
+ plot=TRUE, xlab="Date of follow-up", ylab="Rate ratio" )
> abline( h = 1, v=1970 )
> points( 1970, 1, pch=16 )
```
## Estimates from Age-Period model

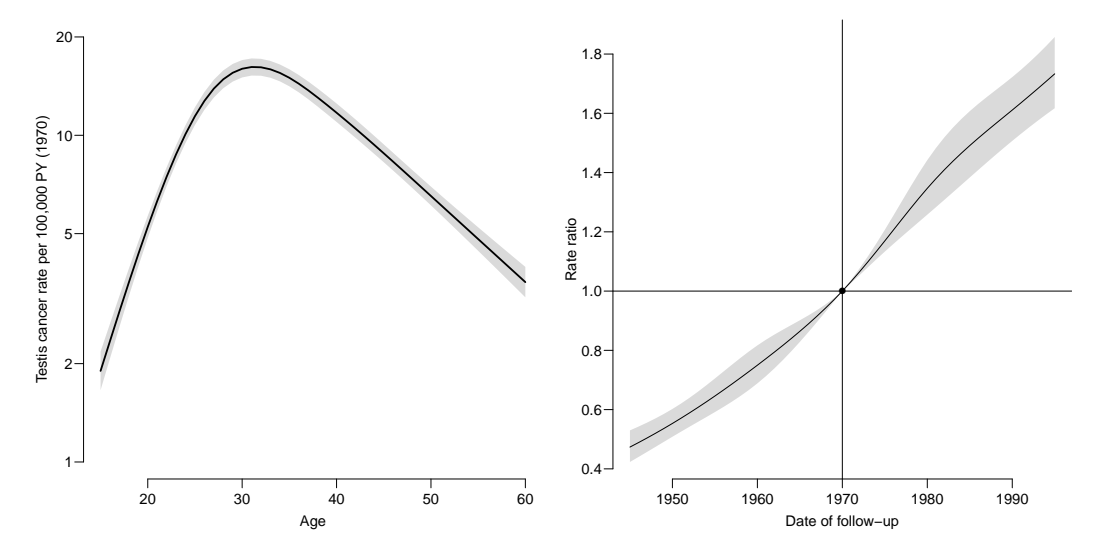

Age-Period and Age-Cohort models (AP-AC) 34/ 88

### Cohort model I

```
> ndA <- data.frame( A=15:60, C=1930 , Y=1)
> ndC <- data.frame( A=30 , C=1890:1975, Y=1 )
> ndRc <- data.frame( A=30 , C=1930 , Y=1 )
> par( mfrow=c(1,2), mar=c(3,3,1,1), mgp=c(3,1,0)/1.6, bty="n", las=1)
> matshade( ndA$A, ci.pred(ac,ndA)*10^5, plot=TRUE,
+ log="y", lwd=2, ylim=c(1,20), xlab="Age",
+ ylab="Testis cancer rate per 100,000 PY (1930 cohort)" )
> matshade( ndC$C, ci.exp(ac,list(ndC,ndRc)), plot=TRUE,
           xlab="Date of birth", ylab="Rate ratio" )#, xlim=c(1890,1920), ylim=c
> abline( h = 1, v=1930 )
> abline( v=c(1940, 1945), col=gray(0.7))
> points( 1930, 1, pch=16 )
```

```
> par( mfrow=c(1,2), mar=c(3,3,1,1), mgp=c(3,1,0)/1.6, bty="n", las=1)
> matshade( ndA$A, ci.pred(ac,ndA)*10^5, plot=TRUE,
+ log="y", lwd=2, ylim=c(1,20), xlab="Age",
           vlab="Testis cancer rate per 100,000 PY (1930 cohort)" )> matshade( ndC$C, ci.exp(ac,list(ndC,ndRc)), plot=TRUE,
+ xlab="Date of birth", ylab="Rate ratio" )
> lo <- ndC$C<=1910
> hi <- ndC$C>=1965
> matshade( ndC$C[lo], ci.exp(ac,list(ndC,ndRc))[lo,], col="limegreen" )
> matshade( ndC$C[hi], ci.exp(ac,list(ndC,ndRc))[hi,], col="limegreen" )
> abline(v=c(1910,1965),lty=3,col=gray(0.5))
> abline( h = 1, v=1930 )
> abline( v=c(1940, 1945), col=gray(0.7))
> points( 1930, 1, pch=16 )
```
## Estimates from Age-Cohort model

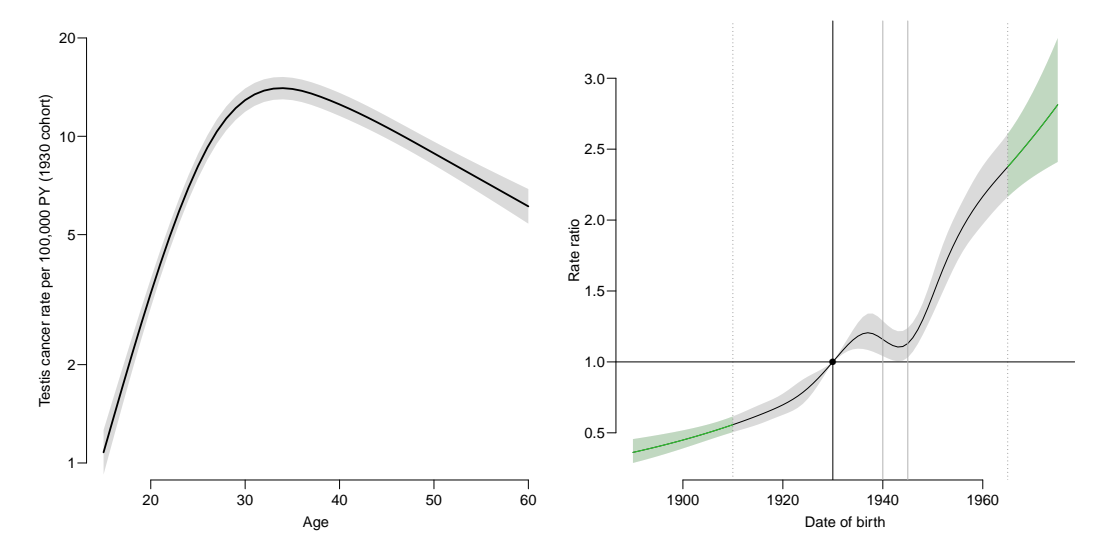

Age-Period and Age-Cohort models (AP-AC) 36/88

# Age-drift model

#### Bendix Carstensen

An APC Analytic Approach to Analyzing and Predicting National Trends in Diabetes Incidence over Time Emory University, Rollins School of Public Health, 17 June 2019 CDC, Atlanta, 18 June 2019

<http://BendixCarstensen/APC> Advanceries and the set of the set of the set of the set of the set of the set of the set of the set of the set of the set of the set of the set of the set of the set of the set of the set of th

## Linear effect of period:

$$
log[\lambda(a, p)] = \alpha_a + \beta_p = \alpha_a + \beta(p - p_0)
$$

that is,  $\beta_p = \beta(p - p_0)$ .

### Linear effect of cohort:

$$
\log[\lambda(a, p)] = \tilde{\alpha}_a + \gamma_c = \tilde{\alpha}_a + \gamma(c - c_0)
$$

that is,  $\gamma_c = \gamma(c - c_0)$ 

Age and linear effect of period:

```
> apd <- glm( D \tilde{ } factor( A ) - 1 + I(P-1970.5) +<br>+ 0ffset( log(y) ).
    +<br>
+ offset( log( Y )),<br>
+ family=poisson )
                  family=poisson)
    > summary( apd )
    Call:
    glm(formula = D \tilde{ } factor(A) - 1 + I(P - 1970.5) + offset(log(Y)), family = poisson
    Deviance Residuals:<br>Min 1Q
                    10 Median 30 Max
    -2.97593 -0.77091 0.02809 0.95914 2.93076
    Coefficients:
                  Estimate Std. Error z value Pr(>|z|)
    factor(A)17.5 -3.58065 0.06306 -56.79 <2e-16
    ...
    factor(A)57.5 -3.17579 0.06256 -50.77 <2e-16
    I(P - 1970.5) 0.02653 0.00100 26.52 <2e-16
    (Dispersion parameter for poisson family taken to be 1)
        Null deviance: 89358.53 on 81 degrees of freedom
A_{\text{ge-dri}}Residual deviance: 126.07 on 71 degrees of freedom 38/38
```
Age and linear effect of cohort:

```
> acd <- glm( D \sim factor( A ) - 1 + I(C-1933) +<br>+ 0ffset( log(y) ).
    + offset( log( Y )),<br>+ family=poisson)
                 family=poisson)
    > summary( acd )
   Call:
    glm(formula = D \tilde{ } factor(A) - 1 + I(C - 1933) + offset(log(Y)), family = poisson)
    Deviance Residuals:
        Min 1Q Median 3Q Max
    -2.97593 -0.77091 0.02809 0.95914 2.93076
    Coefficients:
                 Estimate Std. Error z value Pr(>|z|)
    factor(A)17.5 -4.11117 0.06760 -60.82 <2e-16
    ...
   factor(A) 57.5 -2.64527 0.06423 -41.19 <2e-16
    I(C - 1933) 0.02653 0.00100 26.52 <2e-16
    (Dispersion parameter for poisson family taken to be 1)
       Null deviance: 89358.53 on 81 degrees of freedom
A_{\text{ge-dri}}Residual deviance: 126.07 on 71 degrees of freedom 39/88
```
### What goes on?

$$
p = a + c \qquad p_0 = a_0 + c_0
$$

$$
\alpha_a + \beta(p - p_0) = \alpha_a + \beta(a + c - (a_0 + c_0))
$$

$$
= \underbrace{\alpha_a + \beta(a-a_0)}_{\text{cohort age-effect}} + \beta(c-c_0)
$$

The two **models** are the same.

The **parametrization** is different.

The age-curve refers either

- to a period (cross-sectional rates) or
- to a cohort (longitudinal rates).

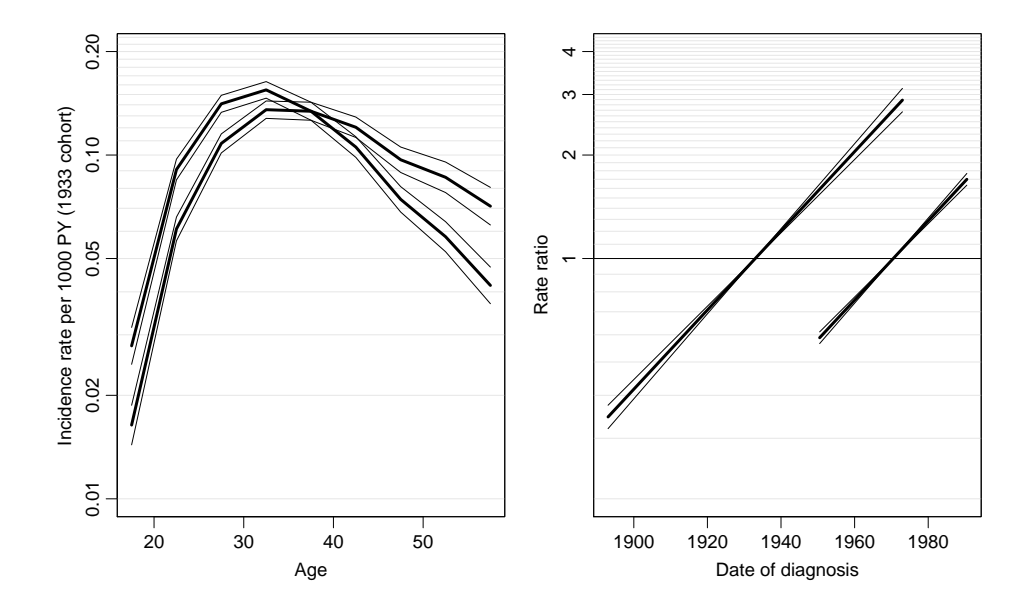

 $A_{ge-drih}$  Maich age-curve is period and which is cohort?

# Age-Period-Cohort model

#### Bendix Carstensen

An APC Analytic Approach to Analyzing and Predicting National Trends in Diabetes Incidence over Time Emory University, Rollins School of Public Health, 17 June 2019 CDC, Atlanta, 18 June 2019

<http://BendixCarstensen/APC> APC-cat

## The age-period-cohort model

$$
\log[\lambda(a, p)] = \alpha_a + \beta_p + \gamma_c
$$

- $\blacktriangleright$  Three effects:
	- $\bullet$  a Age (at diagnosis)
	- $\rightarrow p$  Period (of diagnosis)
	- $\triangleright$   $c$  Cohort (of birth)
- $\triangleright$  No assumptions about the **shape** of effects.
- $\blacktriangleright$  Levels of A, P and C are assumed exchangeable
- $\rightarrow$  *i.e.* no assumptions about the relationship between parameter estimates and the **scaled values** of A, P and C

## Fitting the model in R I

 $>$  m.apc  $\leq$  glm(  $D \sim 0$  + factor(A) + factor(P) + factor(C), + offset = log(Y), family = poisson, data = tc )  $>$  round(ci.lin(m.apc), 4)

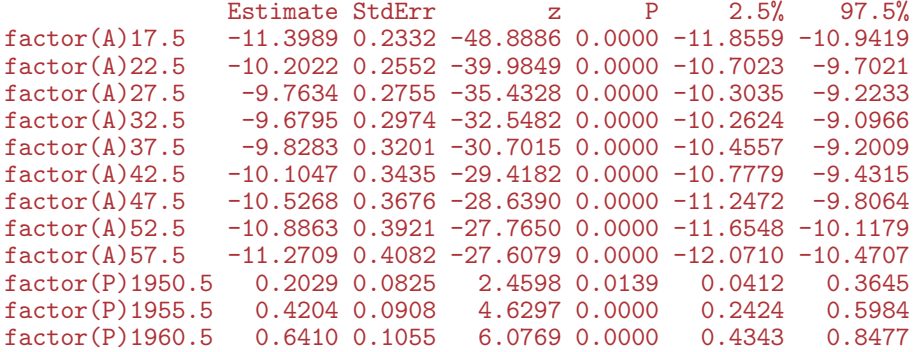

## Fitting the model in R II

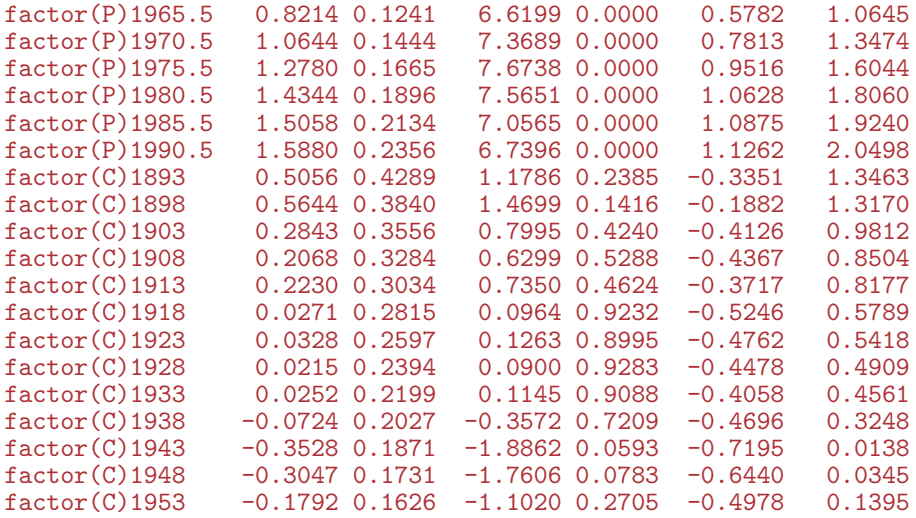

## Fitting the model in R III

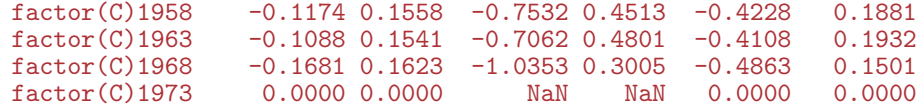

## No. of parameters

A has  $9(A)$  levels P has  $10(P)$  levels C=P-A has  $18(C = A + P - 1)$  levels Age-drift model has  $A + 1 = 10$  parameters Age-period model has  $A + P - 1 = 18$  parameters Age-cohort model has  $A + C - 1 = 26$  parameters Age-period-cohort model has  $A + P + C - 3 = 34$  parameters:

```
> length( coef(m.apc) ) ; sum( !is.na(coef(m.apc)) )
```
[1] 35

[1] 34

### The missing parameter is because of the **identifiability problem**.

Age-Period-Cohort model (APC-cat) 46/ 88

## A, P, C effects

```
> par( mfrow=c(1,3), mar=c(3,3,0,1,0,1), mgp=c(3,1,0)/1,6 )
> m.apc \leq glm( D \sim 0 + factor(A) + factor(P) + factor(C),
+ offset = log(Y), family = poisson, data = tc )
> #
> matshade( seq(17.5,57.5,5), ci.exp(m.apc,subset="A")*10^5, plot=TRUE,<br>+ log="\{N^m\} N^m N^m N^m N^m N^m N^m N^m N^m N^m N^m N^m N^mlog="'v", ylab="Incidence per 100,000 PY", xlab="Age", ylim=c(0.5,10)
> #
> matshade( seq(1945.5,1990.5,5), rbind(1,ci.exp(m.apc,subset="P")), plot=TRUE,
            log^{-1}v'', ylab="Period RR", xlab="Date of FU", ylim=c(0.5,10))
> abline( h=1 )
> #
> matshade( seq(1888,1973,5), rbind(1,ci.exp(m.apc,subset="C")), plot=TRUE,
            log="y", ylab="Cohort RR", xlab="Date of birth", ylim=c(0.5,10))
> abline( h=1 )
```
## A, P, C effects

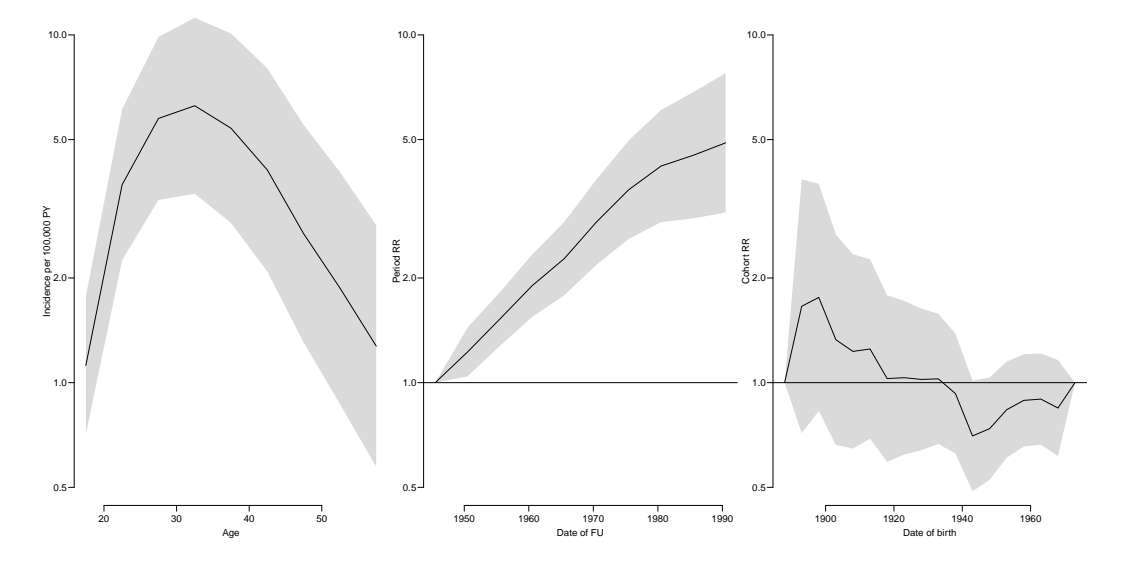

## A, P, C effects, different reference

```
> m.apc \leq glm( D \sim 0 + factor(A) + relevel(factor(P),6) +
+ Relevel(factor(C),c(4,1:3,5:13,15:18,14)),
+ offset = log(Y), family = poisson, data = tc )
> #
> par(\text{mfrow}=c(1,3), \text{mar}=c(3,3,0.1,0.1), \text{mgp}=c(3,1,0)/1.6)> matshade( seq(17.5,57.5,5), ci.exp(m.apc,subset="A")*10^5, plot=TRUE,
+ log="y", ylab="Incidence per 100,000 PY", xlab="Age", ylim=c(0.5,10)*
> #
> matshade( seq(1945.5,1990.5,5), rbind(1,ci.exp(m.apc,subset="P"))[c(2:6,1,7:10)
           log="y", ylab="Period RR", xlab="Date of FU", ylim=c(0.5,10)/2)
> abline( h=1 ) ; points( 1970.5, 1, pch=16 )
> #> matshade( seq(1888,1973,5), rbind(1,ci.exp(m.apc,subset="C"))[c(2:4,1,5:13,18,14]
+ log="y", ylab="Cohort RR", xlab="Date of birth", ylim=c(0.5,10)/2 )
> abline( h=1 ); points( c(1903,1953), c(1,1), pch=16 )
```
## A, P, C effects

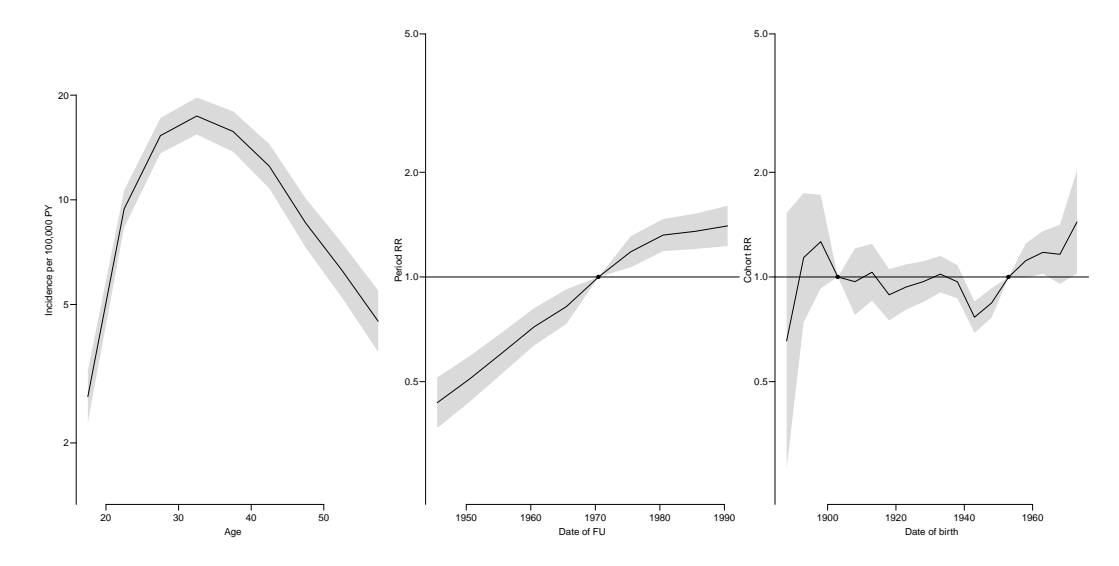

#### Test for effects

> tc.acp <- apc.fit( tc, model="factor", ref.c=1943, print.AOV=FALSE )

#### > print( tc.acp\$Anova, digits=4 )

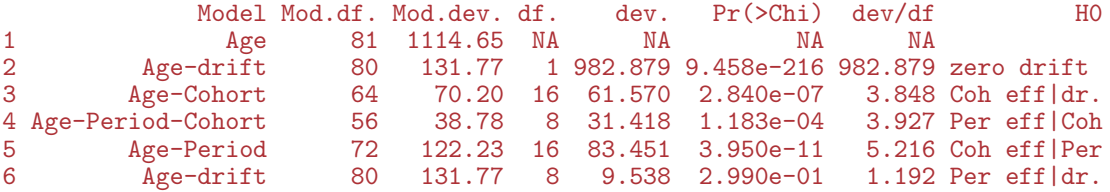

## Tabulation in the Lexis diagram

#### Bendix Carstensen

An APC Analytic Approach to Analyzing and Predicting National Trends in Diabetes Incidence over Time Emory University, Rollins School of Public Health, 17 June 2019 CDC, Atlanta, 18 June 2019

<http://BendixCarstensen/APC> Lexis-tab

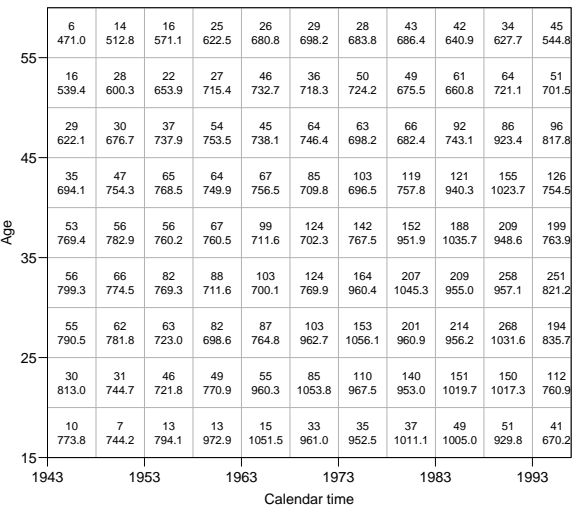

Testis cancer cases in Denmark.

Male person-years in Denmark.

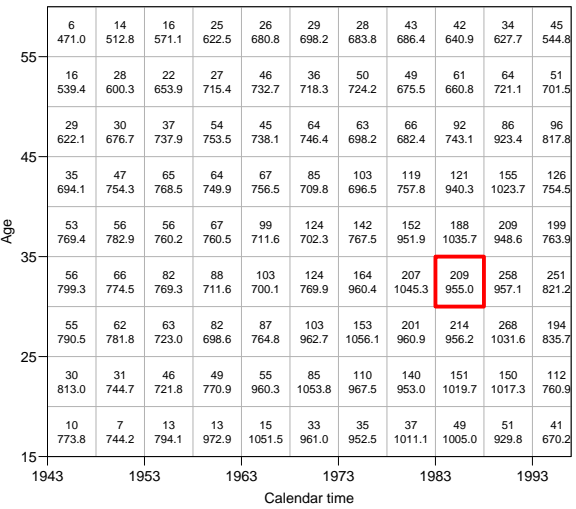

Testis cancer cases in Denmark.

Male person-years in Denmark.

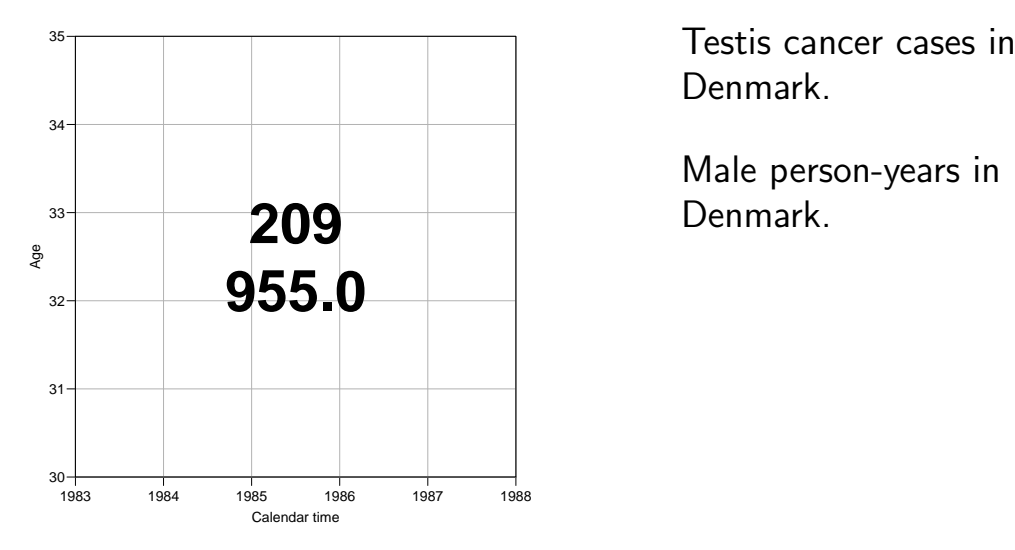

Denmark.

Male person-years in Denmark.

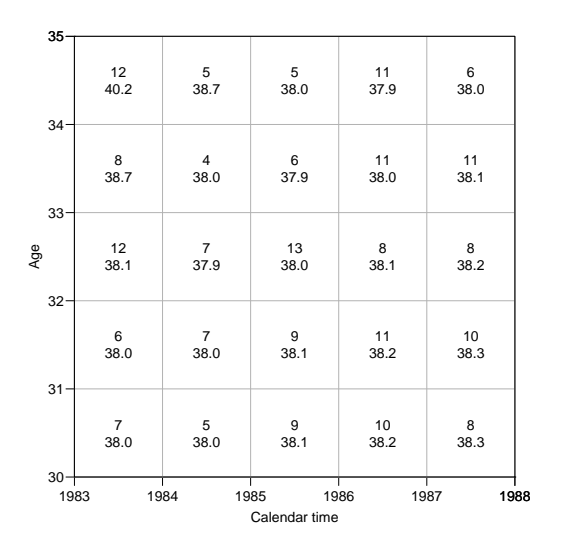

Testis cancer cases in Denmark.

Male person-years in Denmark.

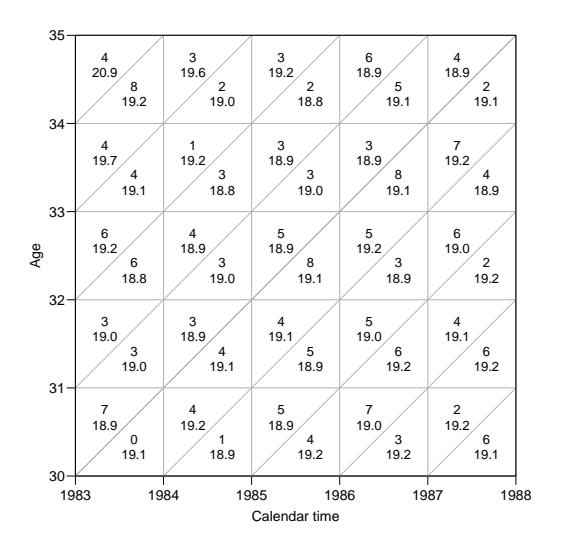

Testis cancer cases in Denmark.

Male person-years in Denmark.

Subdivision by year of birth (cohort).

## Major sets in the Lexis diagram

A-sets: Classification by age and period.  $(\Box)$ 

B-sets: Classification by age and cohort.  $(\varnothing)$ 

C-sets: Classification by cohort and period.  $(\not\subset)$ 

The mean age, period and cohort for these sets is just the mean of the tabulation interval.

The mean of the third variable is found by using  $a = p - c$ .

## Lexis triangles

Analysis of rates from a complete observation in a Lexis diagram need not be restricted to these classical sets classified by two factors.

We may classify cases and risk time by all three factors Lexis triangles:

Upper triangles: age and period, earliest born cohort.  $(\vartriangledown)$ Lower triangles: <code>age</code> and period, latest born cohort.  $(\vartriangle)$ 

## Mean  $a$ ,  $p$  and  $c$  during FU in triangles

Modeling requires that each set  $(=$ observation in the dataset) be assigned a value of age, period and cohort. So for each triangle we need:

- $\triangleright$  mean age at risk.
- $\blacktriangleright$  mean date at risk.
- $\triangleright$  mean cohort at risk.

## Tabulation by age, period and cohort

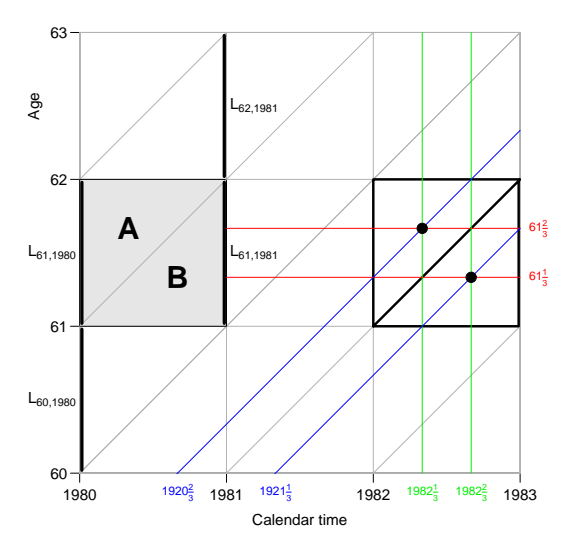

Gives triangular sets with differing mean age, period and cohort:

These are correct midpoints for age, period and cohort must be used in modeling.

Tabulation in the Lexis diagram (Lexis-tab) 60/88

## From population figures to risk time

Population figures in the form of size of the population at certain date are available from most statistical bureaus.

This corresponds to population sizes along the vertical lines in the diagram.

We want risk time figures for the population in the squares and triangles in the diagram.

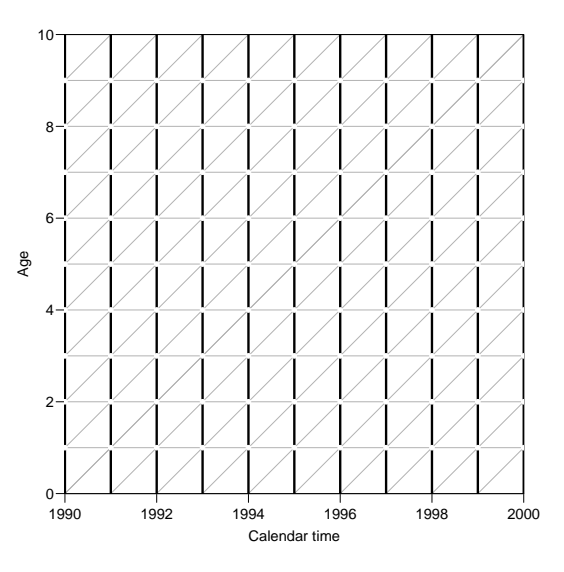

## Summary:

Population risk time (N2Y):

A:  $(\frac{1}{3} \mathsf{L}_{a,p} +$  $\frac{1}{6}$ L $_{a+1,p+1}) \times 1$ y

**B:** 
$$
(\frac{1}{6} \mathsf{L}_{a-1,p} + \frac{1}{3} \mathsf{L}_{a,p+1}) \times 1
$$

Mean age, period and cohort:

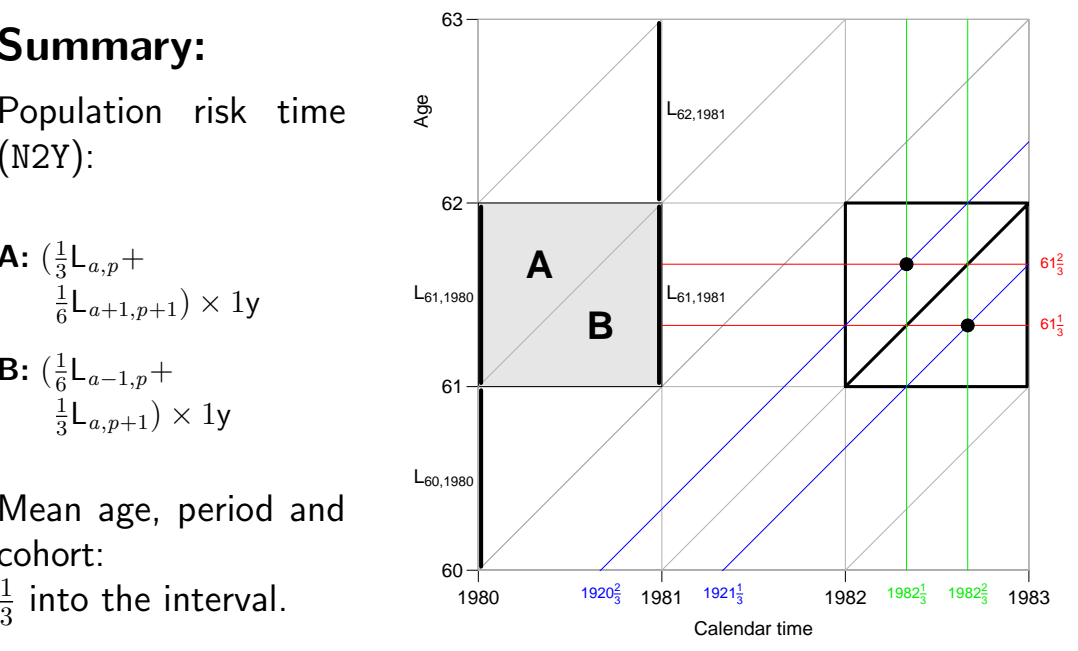

## APC-model: Parametrization

#### Bendix Carstensen

An APC Analytic Approach to Analyzing and Predicting National Trends in Diabetes Incidence over Time Emory University, Rollins School of Public Health, 17 June 2019 CDC, Atlanta, 18 June 2019

<http://BendixCarstensen/APC> APC-particle and APC-particle and APC-particle and APC-particle and APC-

### Age-Period-Cohort model

$$
\log(\lambda_{ap}) = \alpha_a + \beta_p + \gamma_c = f(a) + g(p) + h(c)
$$
  
... but 
$$
c = p - q \iff p - a - c = 0
$$

$$
\log(\lambda_{ap}) = f(a) + g(p) + h(c) + \gamma(p - a - c)
$$
  
=  $f(a) - \mu_p + \mu_c - \gamma a +$   
 $g(p) + \mu_p + \gamma p +$   
 $h(c) - \mu_c - \gamma c$ 

A decision on parametrization is needed. ... it must be **external** to the **model**.
# Parametrization principle

The problem is to choose  $\mu_a$ ,  $\mu_c$  and  $\gamma$  according to some (external!) criterion for the functions.

- 1. The age-function should be interpretable as log age-specific rates in a cohort  $c_0$  after adjustment for the period effect.
- 2. The cohort function is 0 at a reference cohort  $c_0$ , interpretable as log-RR relative to cohort  $c_0$ .
- 3. The period function is  $\theta$  on average with  $\theta$  slope, interpretable as log-RR relative to the age-cohort prediction. (residual log-RR).

This will yield cohort age-effects a.k.a. **longitudinal** age effects. Biologically interpretable: what happens in the lifespan of a cohort?

# Period-major parametrization

- Alternatively, the period function could be constrained to be  $0$ at a reference date,  $p_0$ .
- Age-effects would refer to age apecific rates at  $p_0$
- $\triangleright$  Cohort effects constrained to be 0 on average with 0 slope.
- $\triangleright$  Gives period or **cross-sectional** age-effects

Bureaucratically interpretable: what was seen at a given date?

#### Implementation:

- 1. Obtain any set of parameters  $f(a)$ ,  $g(p)$ ,  $h(c)$ .
- 2. Extract the trend from the period effect (find  $\mu$  and  $\beta$ ):

$$
\tilde{g}(p) = \hat{g}(p) - (\mu + \beta p)
$$

(regression of  $\hat{q}(p)$  on  $p$ )

- 3. Decide on a reference cohort  $c_0$ .
- 4. Use the functions:

$$
\tilde{f}(a) = \hat{f}(a) + \mu + \beta a + \hat{h}(c_0) + \beta c_0
$$
  
\n
$$
\tilde{g}(p) = \hat{g}(p) - \mu - \beta p
$$
  
\n
$$
\tilde{h}(c) = \hat{h}(c) + \beta c - \hat{h}(c_0) - \beta c_0
$$

#### "Extract the trend"

- $\triangleright$  **Not** a well-defined concept:
	- Regress  $\hat{g}(p)$  on p for all units in the dataset.
	- Regress  $\hat{q}(p)$  on p for all different values of p.
	- $\triangleright$  Weighted regression what weights?
- $\triangleright$  A better founded solution is needed...

# "Extract the trend"

- $\triangleright$  A solution from linear algebra:
	- $\blacktriangleright$  Take the columns from the parametric period effect,
	- projection on the orthogonal to  $(1, p)$
	- $\triangleright$  requires an innner product in the observation space
	- $\triangleright$  should be an inner product using person-years as weights
- $\triangleright$  Stepwise process:
	- $\blacktriangleright$  Fit Age-Cohort model
	- $\triangleright$  compute the predicted values for the observed data
	- $\triangleright$  use the log of these as offset in a model with only Period
	- $\triangleright$  longitudinal age-effects, cohort with a reference and period as residuals
- $\triangleright$  Both implemented in apc. fit

# ML and residual modeling

```
> library( Epi )
> data( testisDK )
> head( testisDK )
 A P D Y
1 0 1943 1 39649.50
2 1 1943 1 36942.83
3 2 1943 0 34588.33
4 3 1943 1 33267.00
5 4 1943 0 32614.00
```
6 5 1943 0 32020.33

 $>$  mm  $\le$  apc.fit( data=testisDK, ref.c=1935, parm="ACP", npar=c(6,5,8), scale=10^

[1] "ML of APC-model Poisson with  $log(Y)$  offset : (ACP ): $\n\frac{1}{n}$ " Model Mod. df. Mod. dev. Test df. Test dev. Pr(>Chi) Test dev, 1 Age 4854 6008.406 NA NA NA NA 2 Age-drift 4853 4864.393 1 1144.01295 8.976155e-251 1144.012949 Age-Cohort 4847 4758.975 6 105.41779 1.853664e-20 17.5696 4 Age-Period-Cohort 4844 4704.333 3 54.64241 8.184605e-12 18.214135 5 Age-Period 4850 4846.349 6 142.01605 3.762037e-28 23.669;<br>
8 Mel: Parametrization Magnetift 4853 4864.393 3 18.04415 4.307234e-04 (8/0914) APC-mogle!: Parametrizatio**n 69**C**-dhrìft 4853** 4864.393 3 18.04415 4.307234e-04 <sup>@</sup>/®41

#### Two ways of fixing parameters

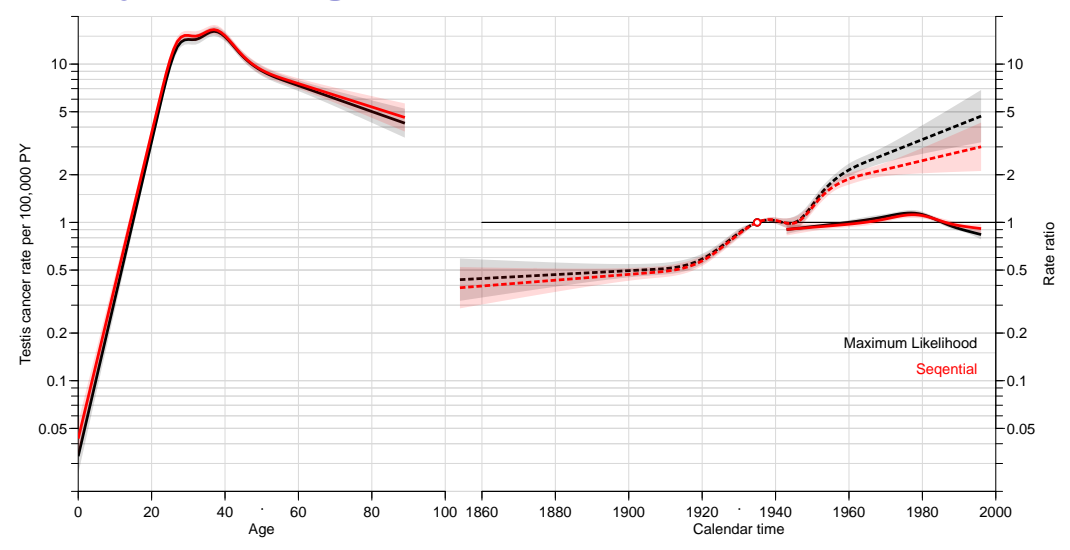

# Parametrization of the APC model is arbitrary

- $\triangleright$  Separation of the three effects relies on arbitrary principles, e.g.:
	- $\triangleright$  Age is the primary effect
	- $\triangleright$  Cohort the secondary, reference  $c_0$
	- $\blacktriangleright$  Period is the residual
	- Inner product for trend extraction
- $\triangleright$  ... or sequential fitting of models (different model)
- $\triangleright$  There is no magical fix that allows you to escape this, it comes from using variables a, p and  $p - a$
- Any fix has some (hidden) assumption(s)
- I ... but the fitted values are the same (except for the sequential method).

# APC-models for DM in Denmark

#### Bendix Carstensen

An APC Analytic Approach to Analyzing and Predicting National Trends in Diabetes Incidence over Time Emory University, Rollins School of Public Health, 17 June 2019 CDC, Atlanta, 18 June 2019

<http://BendixCarstensen/APC> DMreg

#### Age-Period-Cohort analysis of DM in Denmark

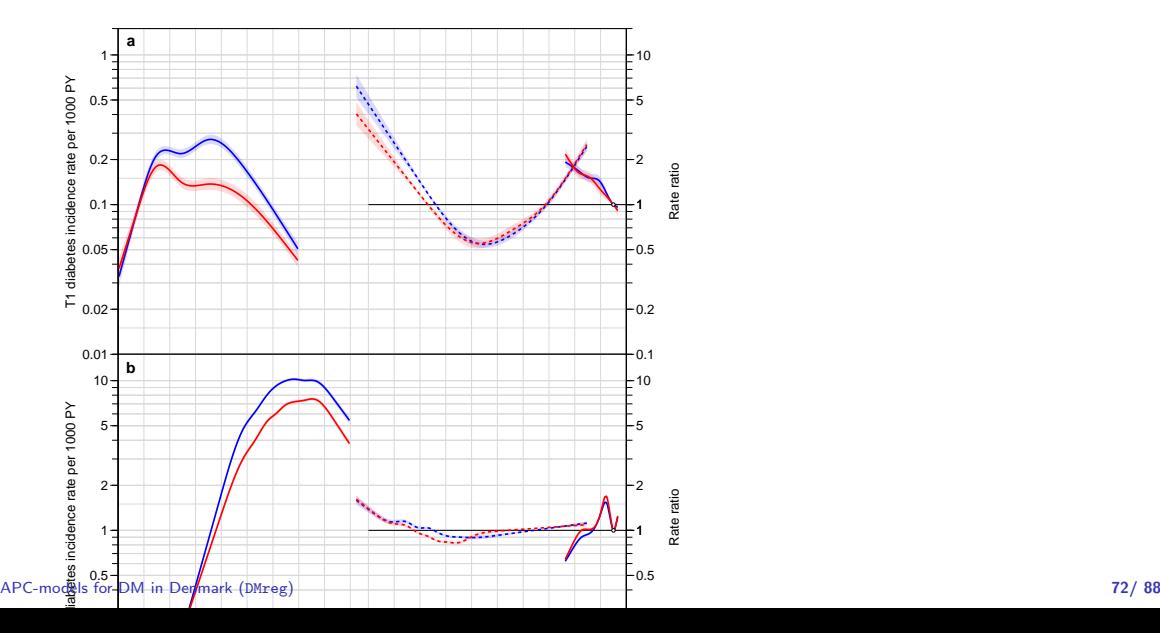

# Age-Period-Cohort analysis of DM in Denmark

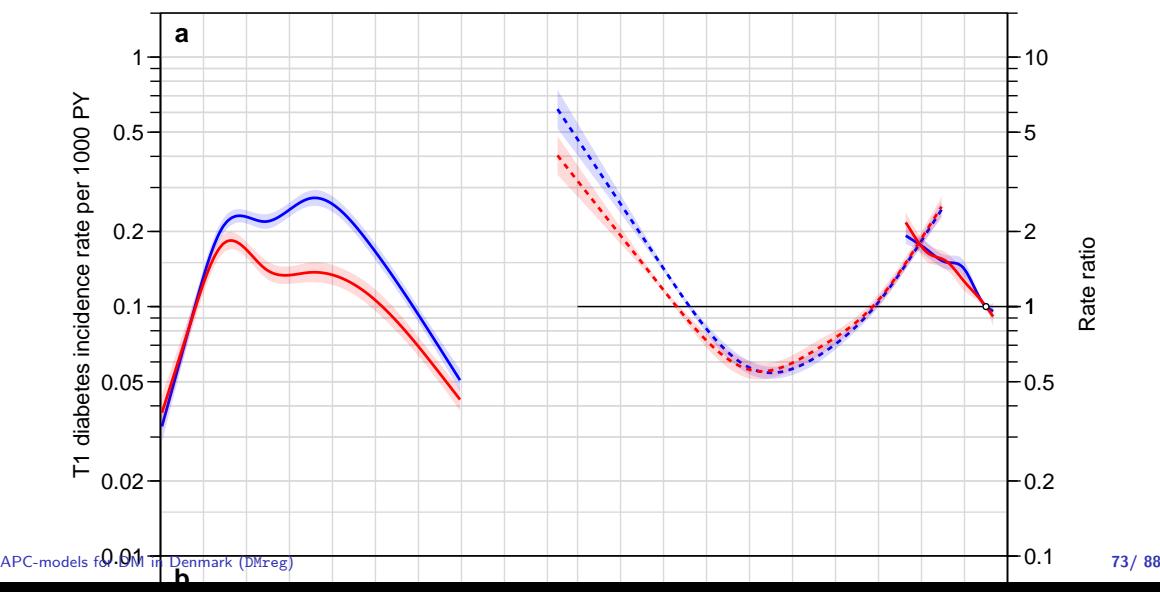

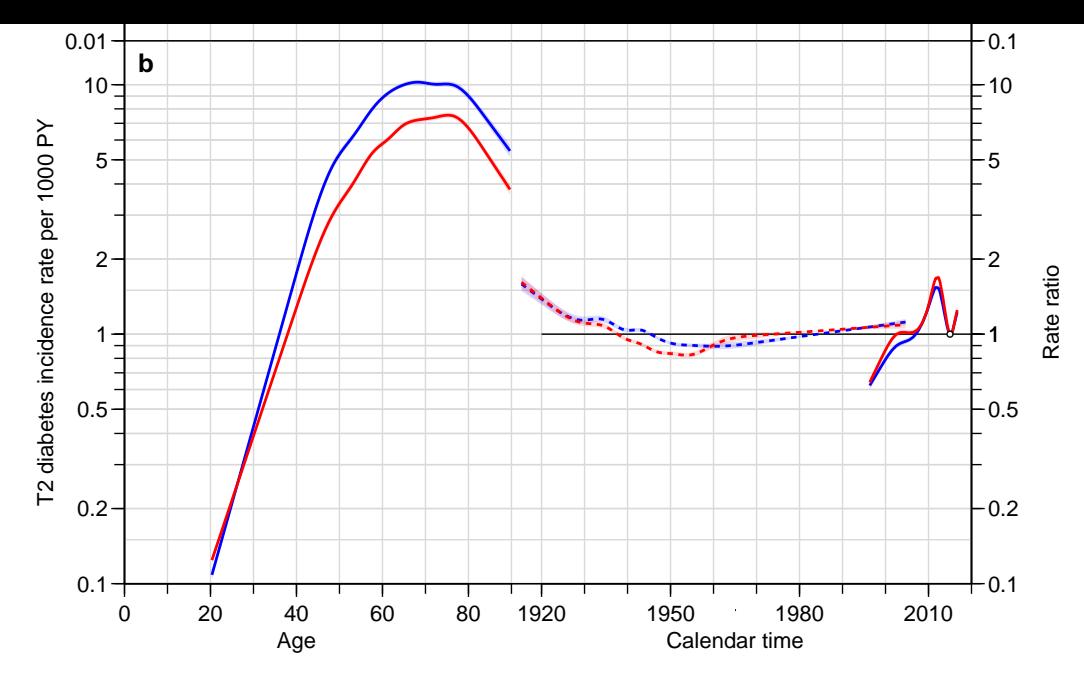

#### Incidence rates

- $\blacktriangleright$  T<sub>1</sub>D:
	- $\triangleright$  peaks ages 15–40, weak increase for men, weak decrease for women.
	- $\blacktriangleright$  decrease after age 40
	- peak rates at 10-20 cases per  $100,000$  PY (2015)
	- $\triangleright$  change by calendar time:  $-3.5\%$  /year
- $\blacktriangleright$  T<sub>2</sub>D<sup> $\cdot$ </sup>
	- $\blacktriangleright$  peaks ages 65–80
	- $\blacktriangleright$  decrease after 80
	- ▶ peak rates at  $7-10$  cases per 1000 PY (2015)
	- $\blacktriangleright$  change by calendar time:  $3.3\%$  /year
	- $\triangleright$  very irregular calendar time pattern

# Age-Period-Cohort analysis of DM in Denmark

- Alternative to showing the (arbitrarily fixed) age-, period- and cohort-components, is to show the predicted rates
- $\triangleright$  ... for a fixed age (50 years, say) as a function of calendar time
- $\triangleright$  The natural splines constrain P and C components to be linear at the end, so easy to extrapolate rates at any desired age into the future
- $\blacktriangleright$  . . . but may overshoot

#### Age-Period-Cohort analysis of DM in Denmark

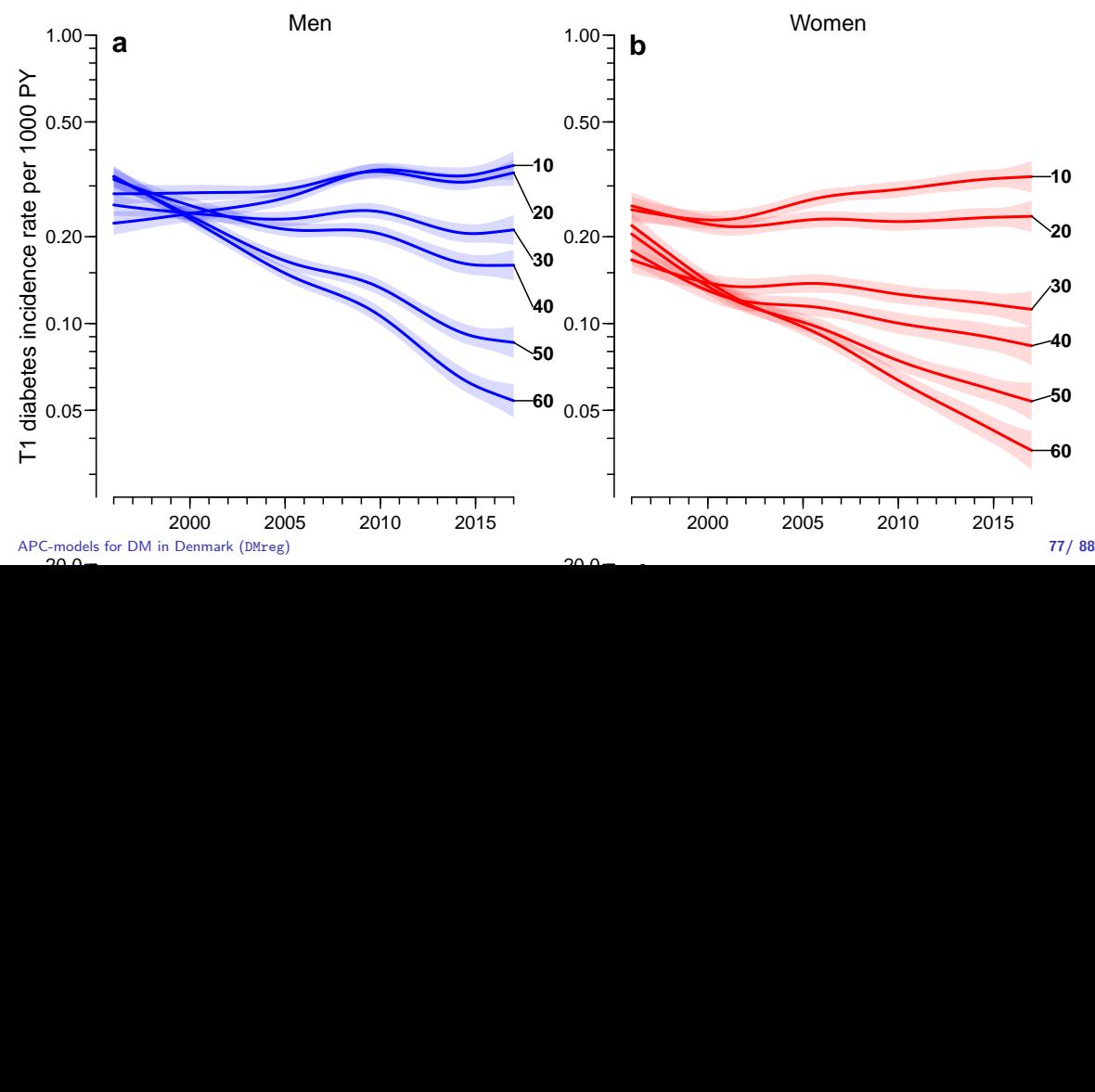

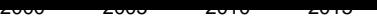

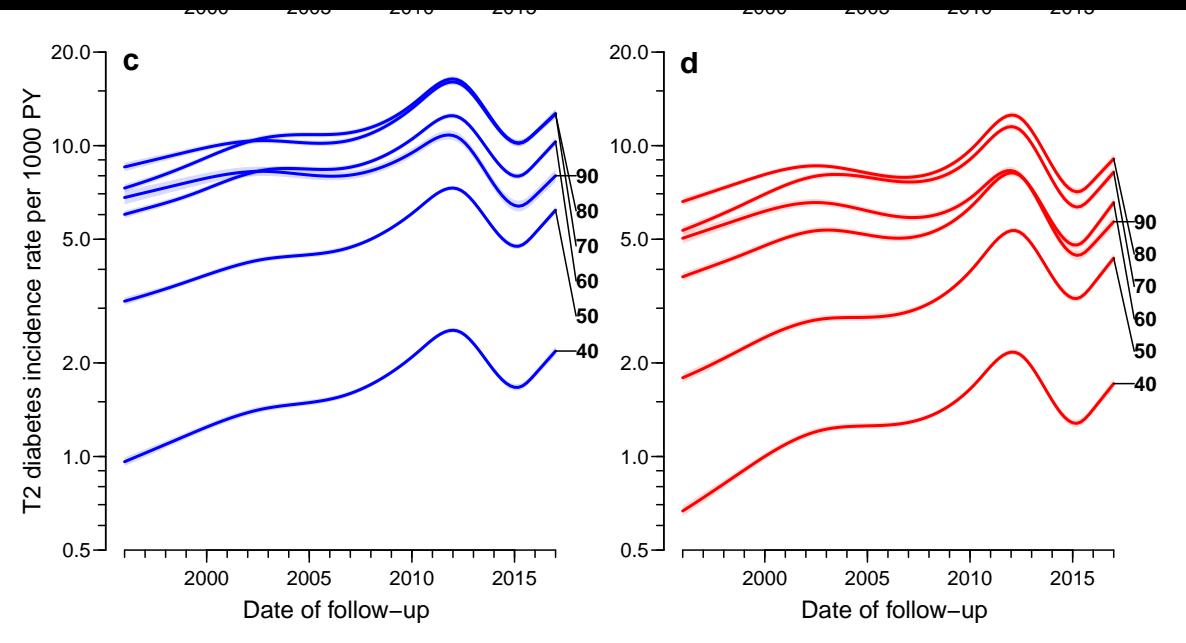

# Predictions for total DM

Incidence of total DM

Mortality in total DM

Mortality in no DM

Ages 20, 30,. . . ,90 (strong to weak color)

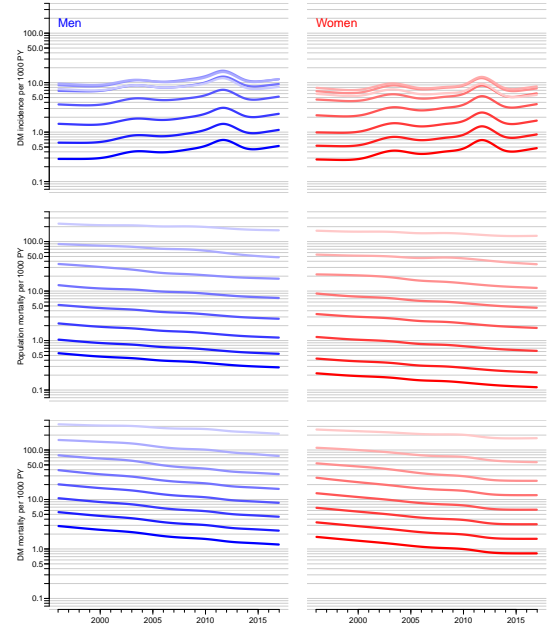

# Future rates for total DM

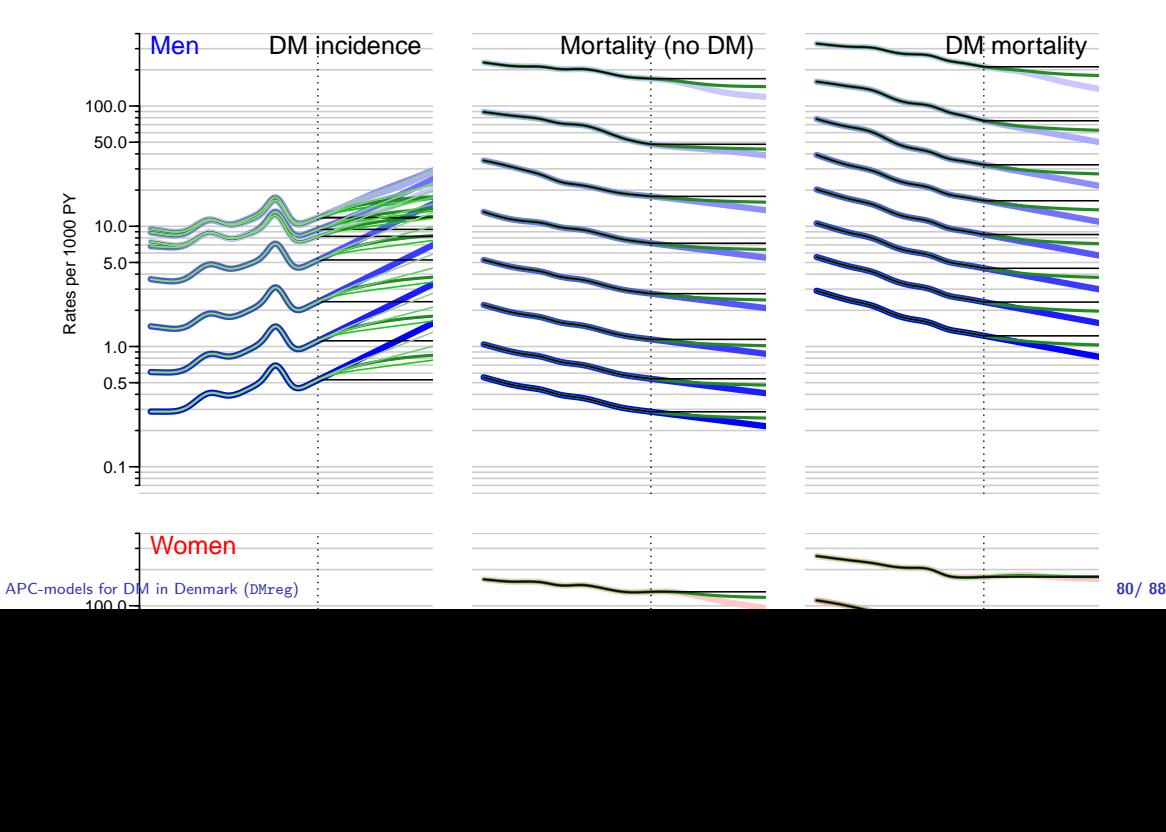

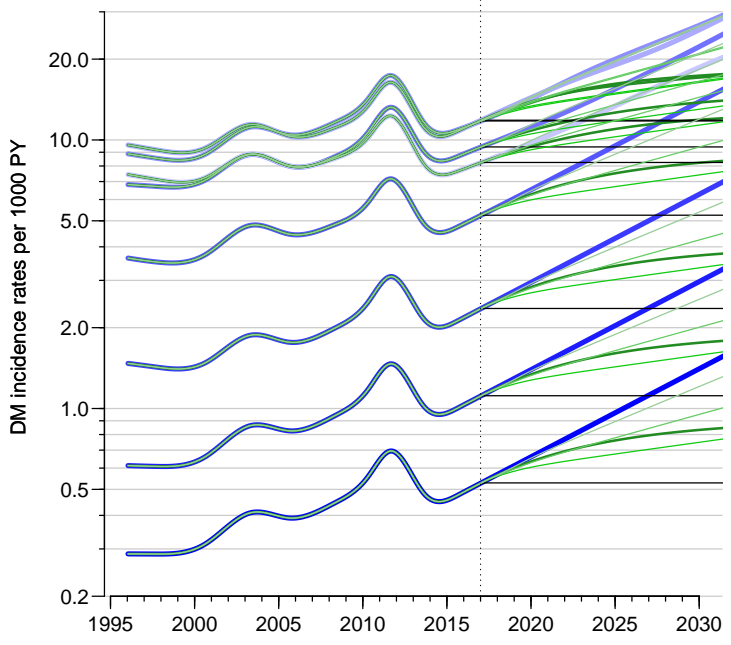

APC-models for DM in Denmark (DMreg) 81/ 88

# Projection scenarios for incidence rates

- $\blacktriangleright$  Incidence rates (6 scenarios)
	- $\triangleright$  Simple linear projection of period and cohort effects
	- $\triangleright$  Attenuation of slopes of age-specific rates: Every 5 years the slope is halved
	- $\triangleright$  Simple linear increase in incidence rates 2017–2030:  $0\%$ /year,  $2\%$ /year,  $4\%$ /year,  $6\%$ /year,
- $\triangleright$  Mortality rates (3 scenarios)
	- $\triangleright$  Simple linear projection of period and cohort effects
	- Attenuation of **slopes** of age-specific rates: Every 5 years the slope is halved
	- $\triangleright$  Constant rates as of 2017

# Future number of prevalent cases

- 1. Start with prevalence as of 2017-01-01:
	- The predicted prevalences for each month of age (1200 classes)
- 2. Use incidence rates to predict the fraction of non-DM that will be DM one month later (and one month older)
- 3. Use mortality for DM to predict the fraction of the prevalent cases that will survive one month (and be one month older)
- 4. Use mortality for non-DM to predict how many of the non-DM will survive one month (and be one month older)
- 5. From this we know the prevalence of DM as of 2017-02-01, in one month older age
- 6. Multiply with population forecast from Statistics Denmark to get the number of prevalent cases at any future time

# Future number of prevalent cases (M/W)

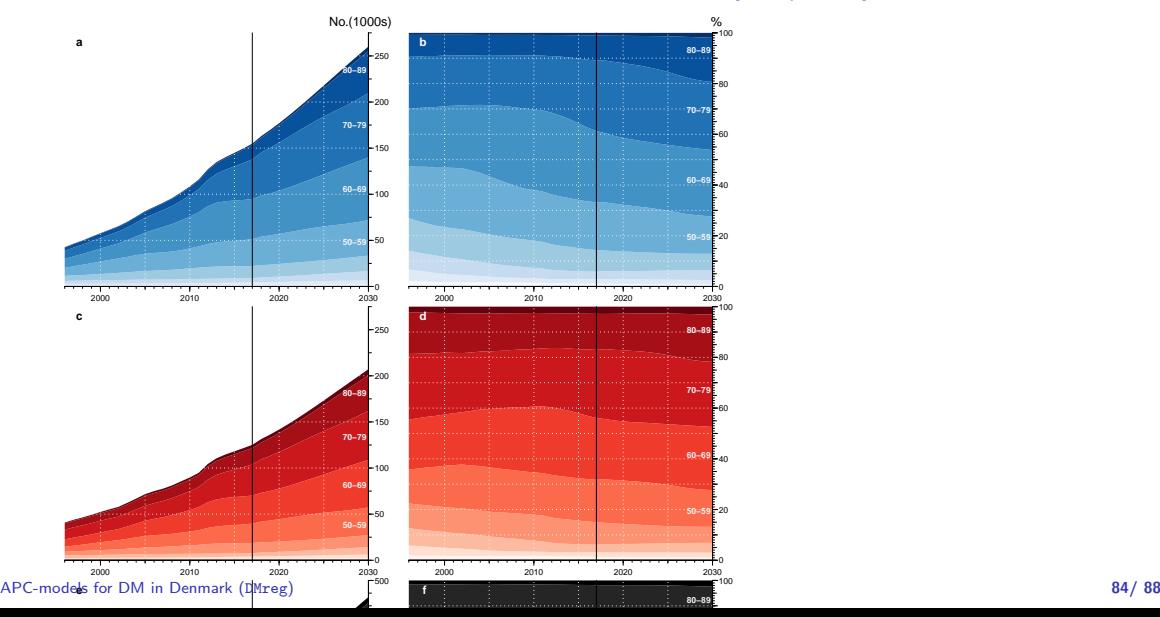

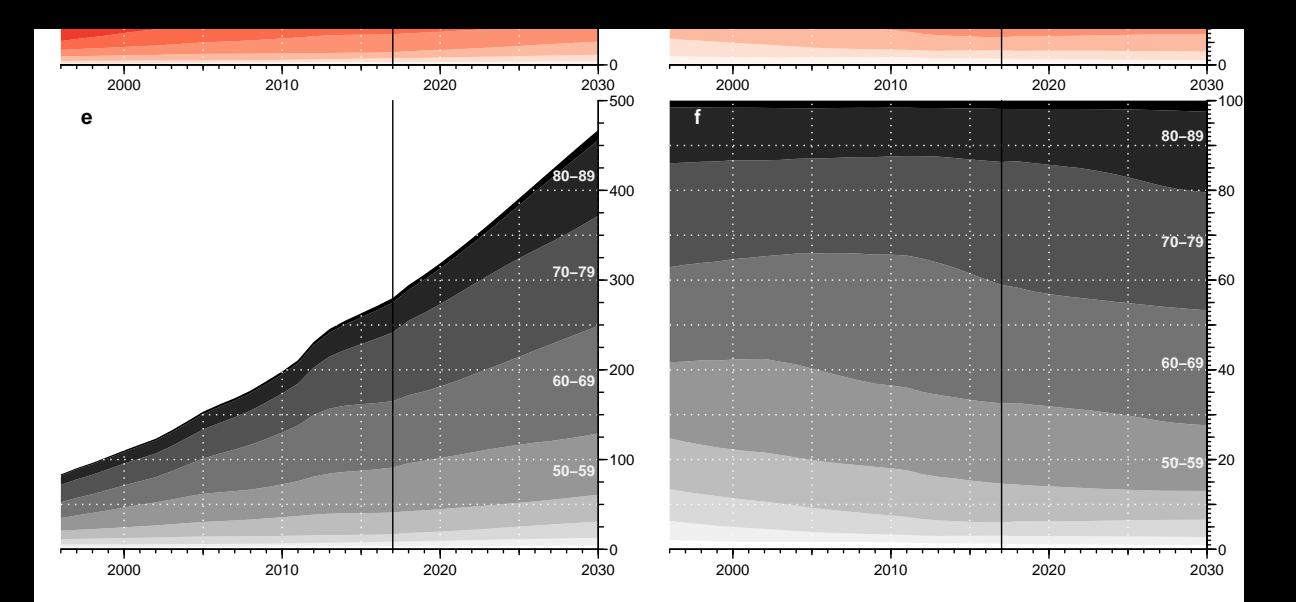

# Future number of prevalent cases (M/W)

- $\triangleright$  Total no. prevalent cases increase from 287,000 in 2017 to 467,000 in 2030.
- $\triangleright$  The population of DM cases will be older the over-80 will increase from 13 to 20%
- $\triangleright$  The incidence raes are erratic toward the end of the observation period, so prediction to 2040 is not feasible
- Scenarios with  $2\%$ , resp.  $4\%$  annual increase from 2017 level of incidence gives predictions of 445,000 and 482,000 prevalent cases.

# Mehodological points

- Incidence and mortality in tables by age, period and cohort in 1-year classes (Lexis triangles)
- $\triangleright$  Score the correct mean age, period and cohort in each
- $\triangleright$  Model with smooth functions for age, period and cohort  $\rightarrow$  a kind of parametric smoothing of the rates over the Lexis diagram
- I Use the predicted rates in 1-month steps to project future prevalence
- $\triangleright$  Small steps important we assume that DM and death cannot occur in the same interval. 1 year intervals rendes this too probable

 $\blacktriangleright$  The parametric compnent of age, period and cohort can only APC-models for Dbe Derived using explicit constraints (3 of them to be precise) 87/ 88

#### **More**

A complete account of all analyses is in:

<http://bendixcarstensen.com/DMreg/NewAna.pdf>

A more complete account of APC-modeling can be found in the course material from the European Doctoral School of Demography: <http://bendixcarstensen.com/APC/EDSD-2019/>